## **Protocollo di comunicazione**

Messaggi:

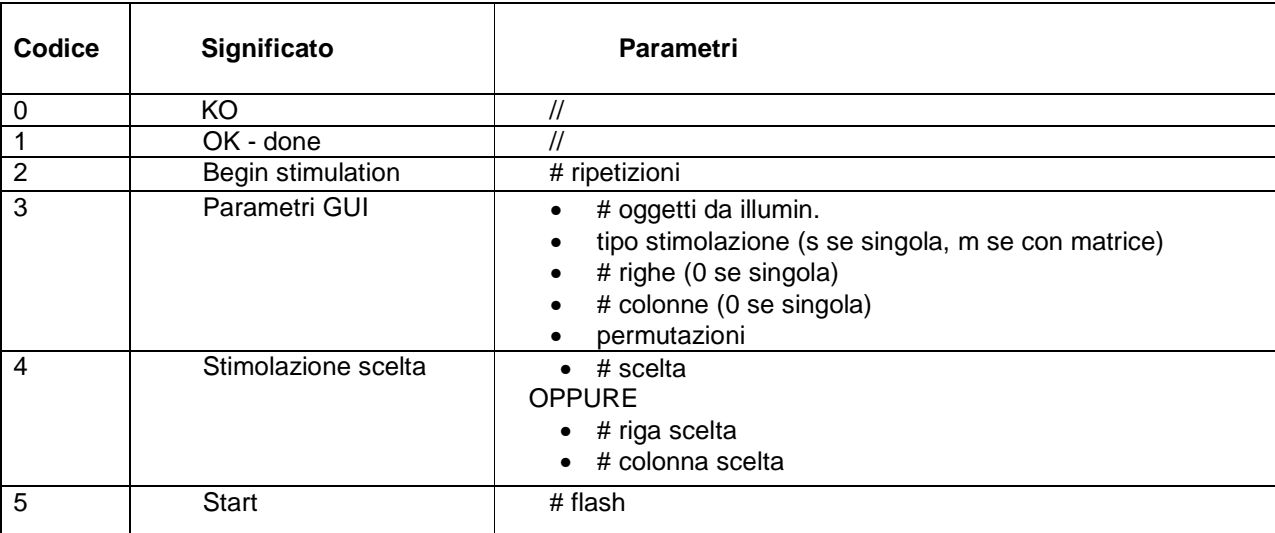

Vediamo alcuni esempi di messaggi con la relativa spiegazione:

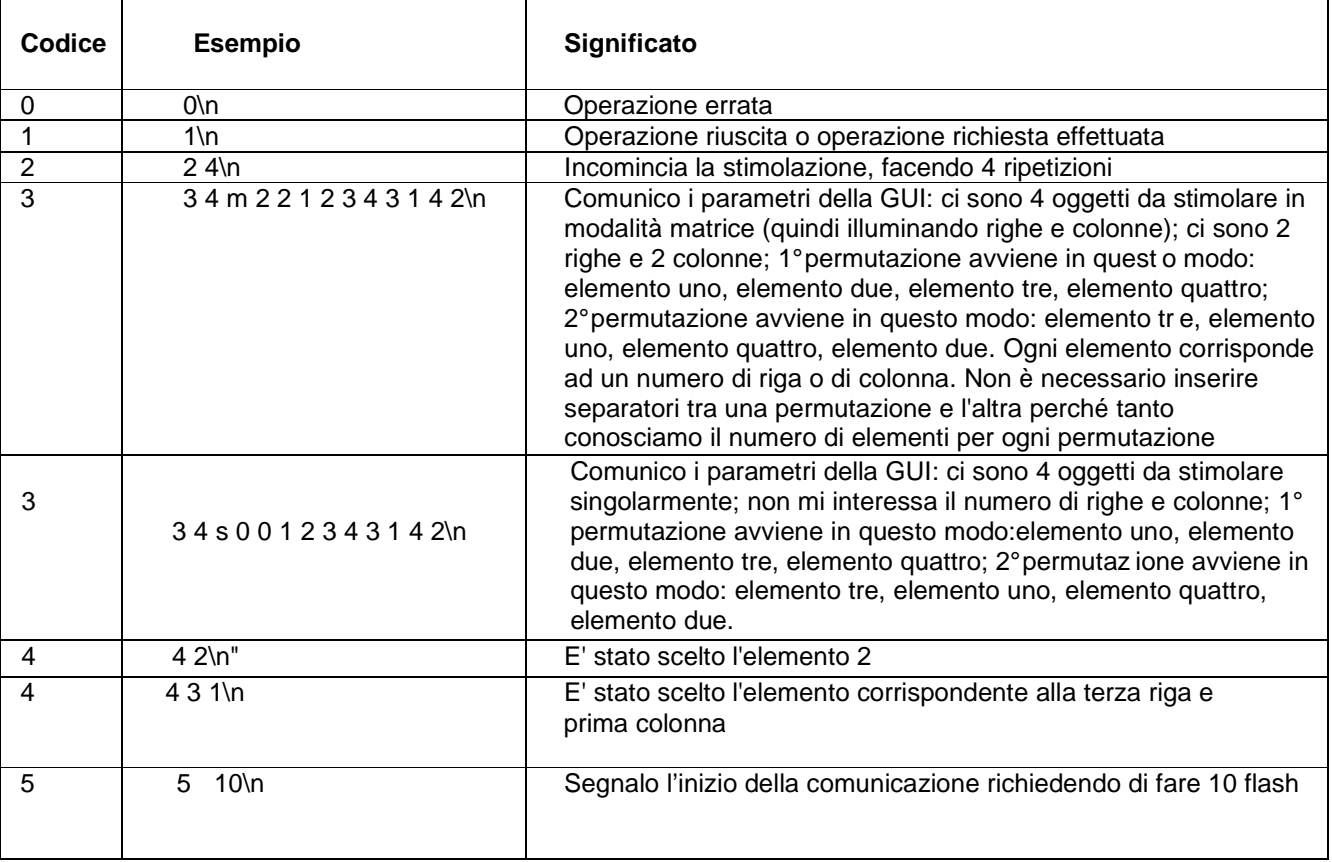